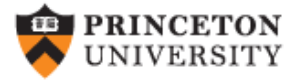

## **Stata 12+ Screen and Importing Excel data**

## (*v 1.0*)

## *Oscar Torres-Reyna*

*otorres@princeton.edu*

VWHNE

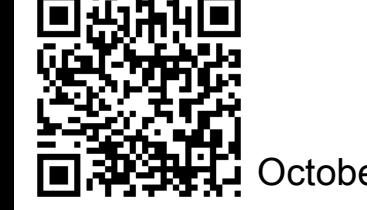

 $DEL$ 

 $S_{\rm V}$ 

October 2013 **http://dss.princeton.edu/training/** 

## **Stata 12+ screen/From Excel to Stata**

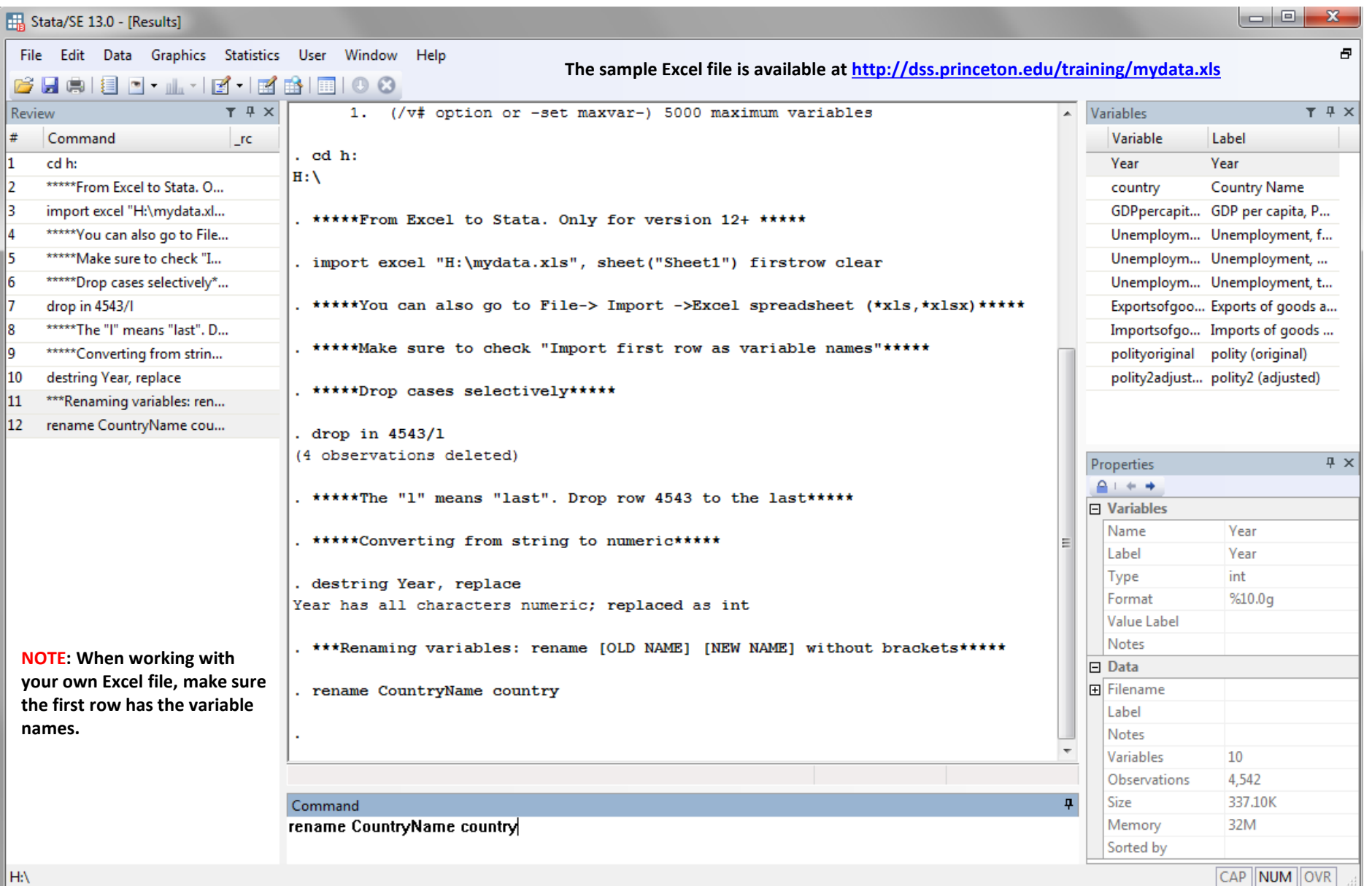

File Edit View Data Tools

٠

BHBB<mark>e</mark>BIT,

 $var15[5]$ 

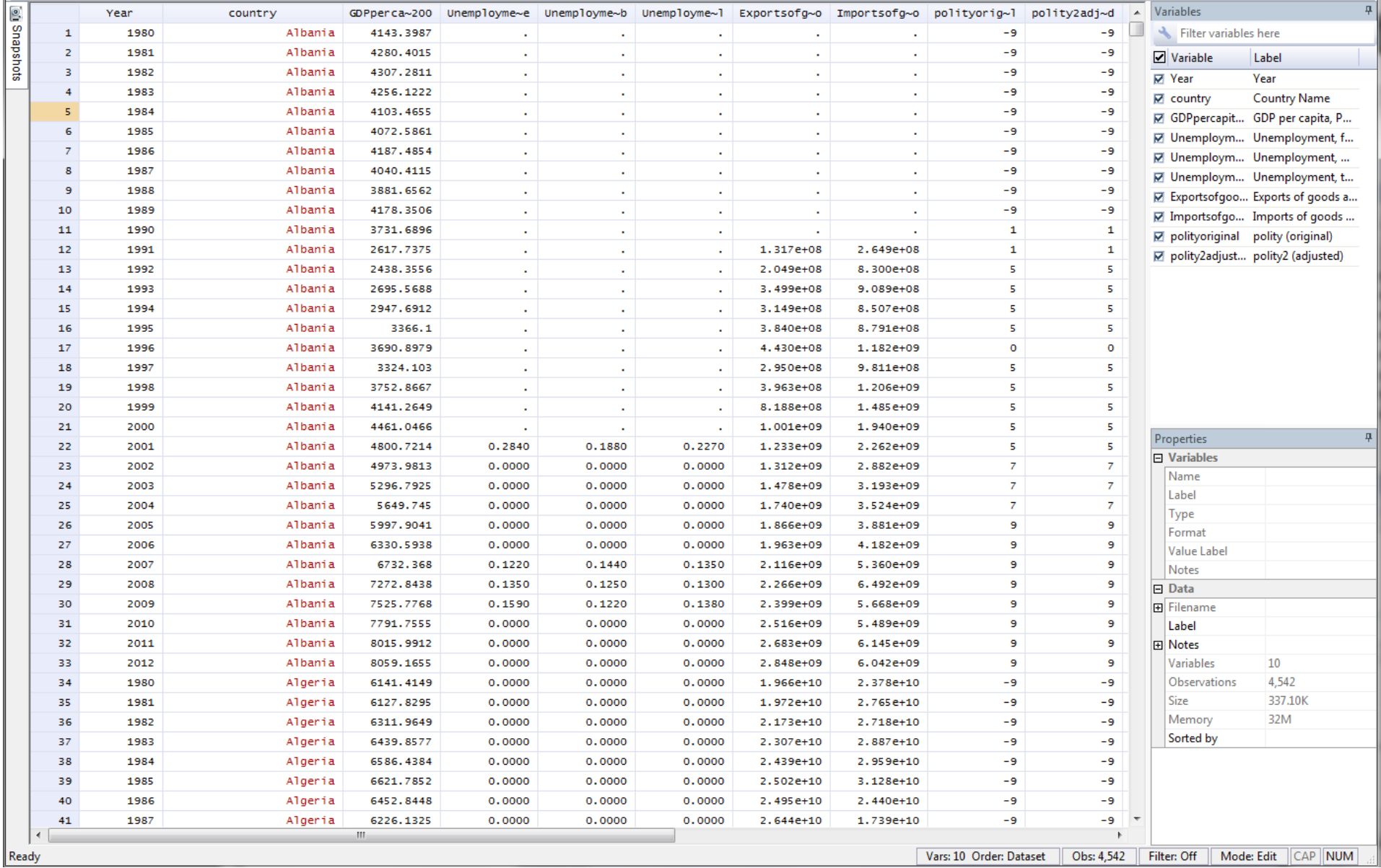